UNIWERSYTET

Planowanie produkcji – nowoczesne narzędzia: SAP S/4 HANA, Siemens Opcenter APS

Numer usługi 2024/07/12/167967/2219350

6 950,00 PLN brutto 6 950,00 PLN netto 43,44 PLN brutto/h 43,44 PLN netto/h

UNIWERSYTET WSB MERITO W TORUNIU WYDZIAŁ STUDIÓW STOSOWANYCH W ŁODZI

Brak ocen dla tego dostawcy

 zdalna w czasie rzeczywistym Studia podyplomowe

160 h

16.10.2024 do 31.07.2025

# Informacje podstawowe

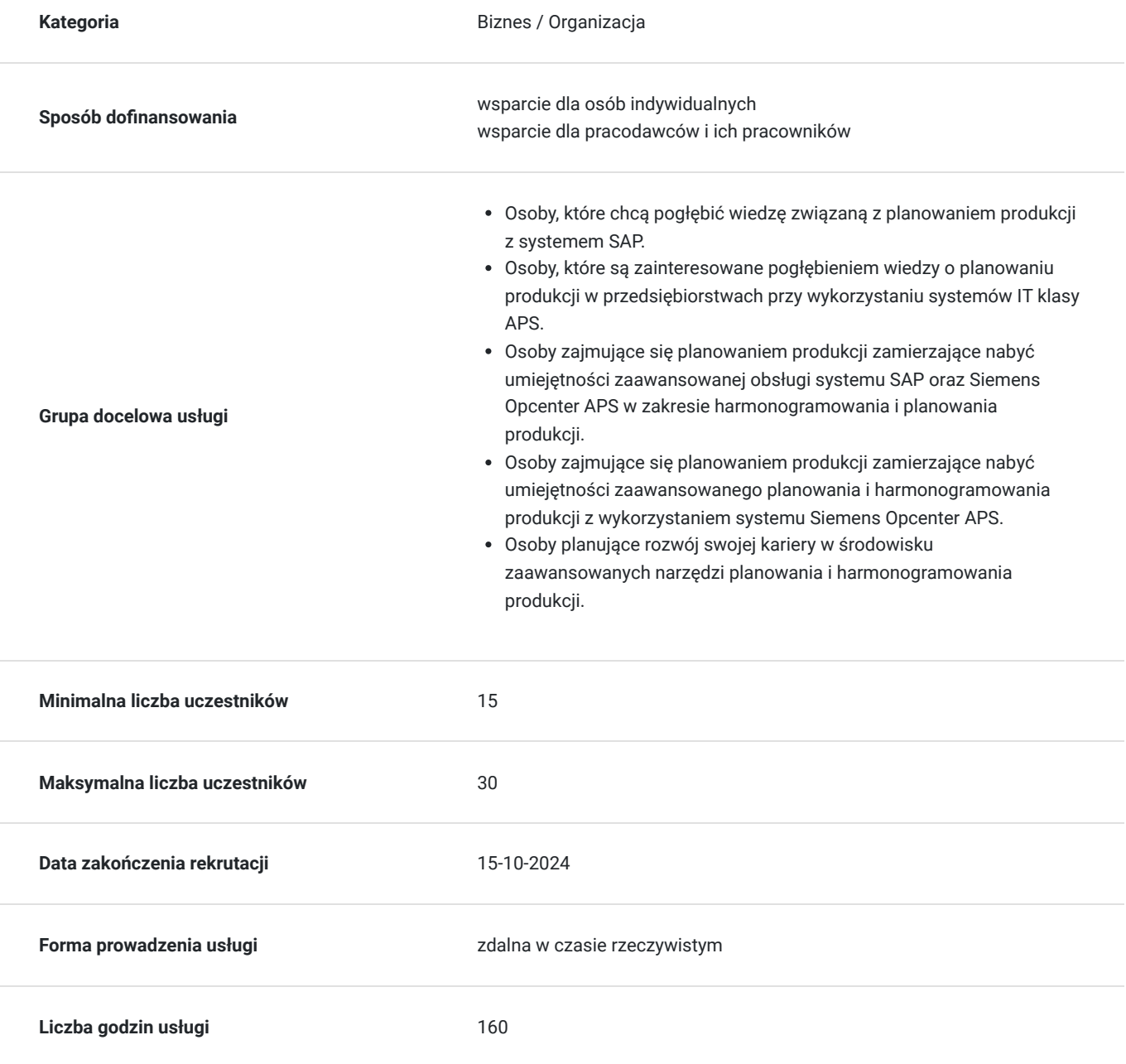

**Podstawa uzyskania wpisu do BUR** art. 163 ust. 1 ustawy z dnia 20 lipca 2018 r. Prawo o szkolnictwie wyższym i nauce (t.j. Dz. U. z 2023 r. poz. 742, z późn. zm.)

Zakres uprawnień **zakres zakres zakres zakres zakres zakres zakres zakres zakres zakres zakres zakres zakres z** 

## Cel

### **Cel edukacyjny**

Studia kładą nacisk na zdobycie umiejętności praktycznych pozwalających na efektywne tworzenie planów produkcyjnych z wykorzystaniem zaawansowanych systemów informatycznych APS. Podczas studiów zdobędziesz praktyczną wiedzę o planowaniu produkcji w systemach SAP S/4 HANA i Siemens Opcenter APS oraz zdobędziesz umiejętności niezbędne do pełnienia roli planisty. Dodatkowo nauczysz się zaawansowanej obsługi systemu SAP w zakresie planowania produkcji oraz systemu Siemens Opcenter APS w zakresie har

### **Efekty uczenia się oraz kryteria weryfikacji ich osiągnięcia i Metody walidacji**

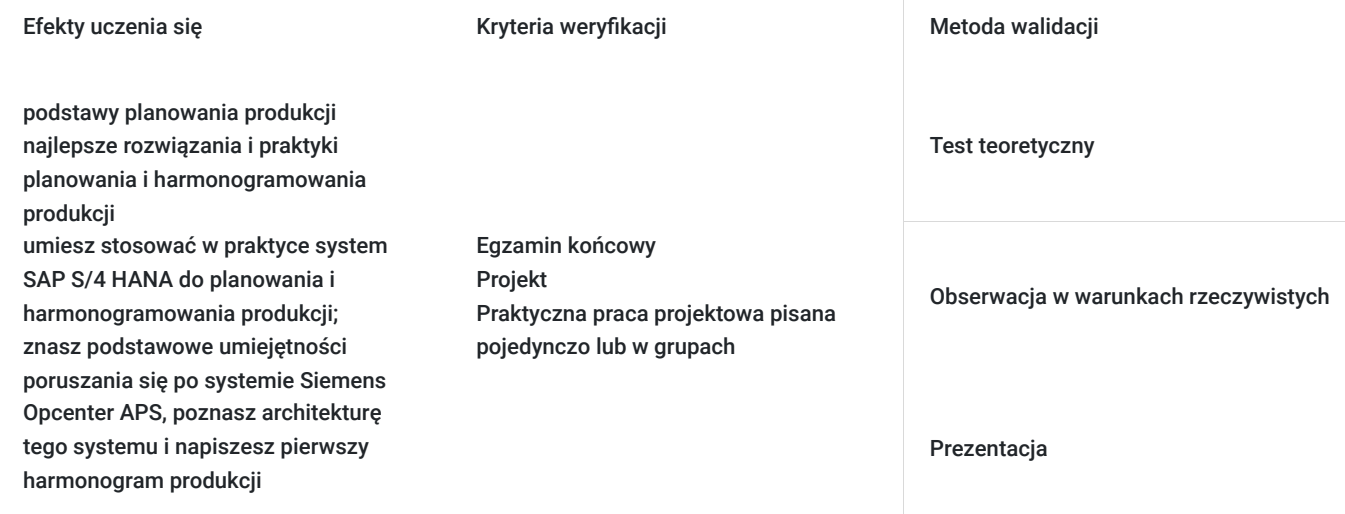

# Kwalifikacje

### **Kompetencje**

Usługa prowadzi do nabycia kompetencji.

#### **Warunki uznania kompetencji**

Pytanie 1. Czy dokument potwierdzający uzyskanie kompetencji zawiera opis efektów uczenia się?

Świadectwo studiów podyplomowych zawiera program kierunku wraz ze zrealizowanymi godzinami i punktami ECTS. Absolwent uzyskuje zaświadczenie potwierdzające zdobyte efekty kształcenia.

#### Pytanie 2. Czy dokument potwierdza, że walidacja została przeprowadzona w oparciu o zdefiniowane w efektach uczenia się kryteria ich weryfikacji?

Świadectwo ukończenia studiów podyplomowych jest wydawane na podstawie uzyskania pozytywnej oceny końcowej zgodnie z Regulaminem Studiów Podyplomowych.

Studia kończą się zaliczeniem na ocenę określonym w karcie kierunku.

#### Pytanie 3. Czy dokument potwierdza zastosowanie rozwiązań zapewniających rozdzielenie procesów kształcenia i szkolenia od walidacji?

Świadectwo ukończenia studiów podyplomowych jest potwierdzeniem uzyskania pozytywnego wyniku z egzaminu końcowego.

# Program

#### PODSTAWY PLANOWANIA PRODUKCJI

(16 godz.)

- Pojęcia i istota planowania produkcji w przedsiębiorstwie
- Rodzaje planów sporządzanych w przedsiębiorstwie
- Podejścia do planowania produkcji
- Operacyjne planowanie produkcji
- Elementy składowe planowania operacyjnego
- Decyzje podejmowanie w operacyjnym planowaniu produkcji
- Przegląd systemów informatycznych wspomagających operacyjne planowanie produkcji

Poznasz podstawy planowania produkcji.

PLANOWANIE PRODUKCJI WEDŁUG APICS

#### (16 godz.)

- Planowanie produkcji według standardów APICS:
	- Planowanie sprzedaży i operacji
	- Harmonogram główny produkcji
	- Planowanie zapotrzebowania materiałowego
	- Planowanie zdolności produkcyjnych
	- Sterowanie wykonaniem produkcji
	- Zaawansowane planowanie i harmonogramowanie produkcji

Poznasz najlepsze rozwiązania i praktyki planowania i harmonogramowania produkcji.

#### PLANOWANIE PRODUKCJI Z WYKORZYSTANIEM SYSTEMU SAP S/4 HANA

(32 godz.)

- Dane podstawowe w procesie produkcji
- Realizacja procesu produkcji
- Planowanie potrzeb materiałowych MRP
- Główny harmonogram produkcji MPS
- Planowanie sprzedaży
- Planowanie długoterminowe
- Strategie planistyczne

Nauczysz się stosować w praktyce system SAP S/4 HANA do planowania i harmonogramowania produkcji.

#### HARMONOGRAMOWANIE PRODUKCJI Z WYKORZYSTANIEM SYSTEMU SIEMENS OPCENTER APS

(48 godz.)

- Wprowadzenie do systemu Siemens Opcenter APS
- Konfigurowanie systemu Siemens Opcenter APS
- Współpraca z systemami klasy ERP i MES
- Definiowanie parametrów podstawowych
- Definiowanie zasobów oraz ograniczeń
- Definiowanie kalendarzy pracy
- Wbudowane reguły harmonogramowania:
	- FCS
	- APS
- Konfiguracja (dostosowywanie) systemu oraz API
- Harmonogramowanie produkcji z wykorzystaniem predefiniowanych reguł harmonogramowania
- Harmonogramowanie produkcji z wykorzystanie dedykowanych reguł harmonogramowania

Zdobędziesz podstawowe umiejętności poruszania się po systemie Siemens Opcenter APS, poznasz architekturę tego systemu i napiszesz pierwszy harmonogram produkcji.

PLANOWANIE PRODUKCJI Z WYKORZYSTANIEM VBA MS EXCEL

(40 godz.)

- Logika biznesowa komponentów planowania aktywnego
- Integracja (np. z systemem klasy ERP), generowanie zleceń, zarządzanie zdolnościami produkcyjnymi jak i fakultatywnymi
- Obsługa sezonowości (produkcja na magazyn produktów listy push)
- Gotowość do obsługi nagłych wzrostów popytu trudnych do przewidzenia ("pików")
- Optymalizacja przezbrojeń (cel: 100% sprzedaży, a nie minimalizacja kosztów)
- Redukcja nadgodzin (odejście od planowania reaktywnego)
- Stabilizacja zatrudnienia
- Optymalizacja poziomu wykorzystania urządzeń technologicznych
- Ograniczenie poziomu stanów magazynowych

Zdobędziesz podstawowe umiejętności wykorzystania VBA MS Excel, poznasz przykładową architekturę systemu Planowania Aktywnego VBA i napiszesz pierwszy program harmonogramowania w VBA MS Excel.

EGZAMIN / PODSUMOWANIE

(8 godz.)

Podsumowanie roku oraz egzamin zaliczeniowy.

FORMA ZALICZENIA

Egzamin końcowy

Praktyczna praca projektowa pisana pojedynczo lub w grupach

# Harmonogram

Liczba przedmiotów/zajęć: 0

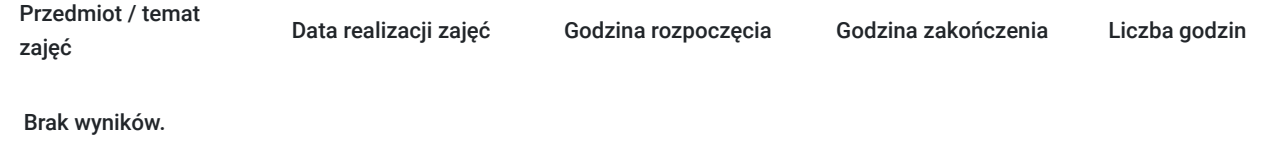

# Cennik

#### **Cennik**

**Rodzaj ceny Cena**

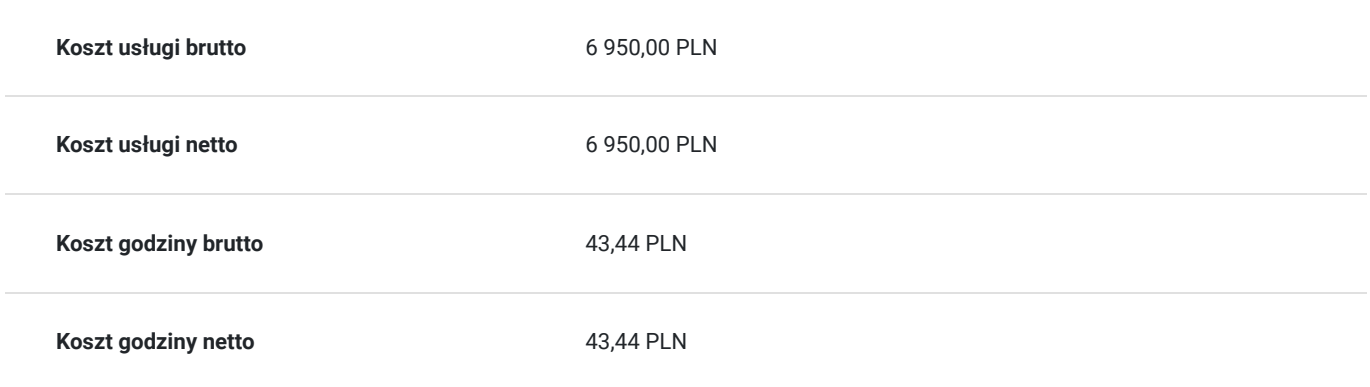

# Prowadzący

Liczba prowadzących: 1

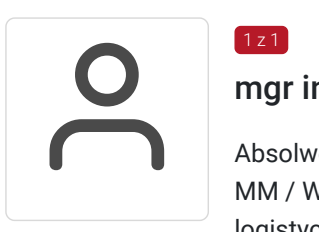

### mgr inż. Paweł Woźniak

Absolwent Politechniki Wrocławskiej i Uniwersytetu Wrocławskiego. Konsultant SAP w modułach: MM / WM / QM / PP w obszarze funkcjonalnym, technicznym oraz na płaszczyźnie procesów logistycznych w wiodących zakładach przemysłu chemicznego w Polsce. Doradca w zakresie wykorzystywania modułów SAP: MM / WM / QM / PP. Praca z użytkownikami, polegająca na wspieraniu i pogłębianiu wiedzy dotyczącej fachowego wykorzystania SAP w procesach zachodzących w organizacji. Udział w transferach wiedzy dotyczącej procesów logistycznych u klienta. Posiada również duże doświadczenie praktyczne jako administrator sieci komputerowych i analityk hurtowni danych.

# Informacje dodatkowe

 $\left[1 \right]$  z 1

### **Informacje o materiałach dla uczestników usługi**

Uczestncy studiów podyplomowych otrzymują dodtakowe materiały na zajęciach oraz po, które są zamieszczane na platofrmie MS Teams.

Podczas zjazdu każdy uczestnik programu otrzymuje komplet materiałów dydaktycznych na platformie MS Teams. Materiały te przygotowują wykładowcy, dostosowując je do specyfiki prowadzonego tematu.

Uczestnicy studiów pracują na platformie MS Teams, to platforma komunikacyjna Uczelni WSB Merito, stworzona w celu ograniczenia formalności oraz ułatwienia przepływu informacji między uczestnikami a uczelnią. Za jej pomocą przez całą dobę i z każdego miejsca na świecie uczestnicy mają dostęp do:

- harmonogramu zajęć,
- materiałów dydaktycznych,
- informacji dotyczących zmian w planach zajęć, ogłoszeń i aktualności.

### **Warunki uczestnictwa**

Uczestnikiem studiów podyplomowych na Uniwersytecie WSB Merito w Łodzi może zostać każda osoba w wykształceniem wyższym (licencjackim, inżynierskim lub magisterskim). O przyjęciu na studia decyduje kolejność zgłoszeń.

Aby skorzystać z dofinansowania studiów podyplomowych:

1. Podpisać umowę wsparcia z regionalnym partnerem projektu

2. Przesłać formularz zgłoszeniowy za pośrednictwem Bazy Usług Rozwojowych. Proszę pamiętać o **wpisaniu ID wsparcia** (nadanego podczas podpisywania umowy) w przeciwnym razie zapis na studia zostanie odrzucony;

3. Następnie samodzielnie dokonać zapisu na studia podyplomowe na uczelni poprzez formularz online: **www.merito.pl/lodz-rekrutacja1**

### **Informacje dodatkowe**

- Szczegółowy harmonogram usługi może ulec zmianie w postaci realizowanych przedmiotów w danym dniu i osób prowadzących. **Zmianie nie ulegają godziny usługi.**
- **Harmonogram zjazdów zostanie upubliczniony na stronach Uczeln**
- **Godziny zajęć podane w harmonogramie są godzinami zegarowymi, zaś ilość godzin programowych jest podana w godzinach dydaktycznych.**
- Kadra naukowo-dydaktyczna obejmuje więcej osób prowadzących zajęcia niż jest zamieszczonych w karcie usługi

# Warunki techniczne

Nową wiedzę i umiejętności zdobywasz, dzięki zajęciom realizowanym na platformie **MS Teams**. Z wykładowcami i uczestnikami studiów kontaktujesz się przez internet, w czasie rzeczywistym (synchronicznie). W zajęciach uczestniczysz w weekendy, zgodnie z ustalonym harmonogramem zjazdów.

#### **Techniczne wymagania do zajęć:**

- komputer (z wbudowanymi lub podłączonymi głośnikami i mikrofonem),
- dostęp do Internetu,
- słuchawki (opcjonalnie),
- jeśli chcesz aby Cię widziano, możesz użyć kamery umieszczonej w laptopie/komputerze

# Kontakt

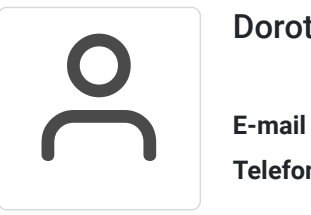

#### Dorota Bukowska-Kmin

**E-mail** drbukowska@gmail.com **Telefon** (+48) 539 149 882